# Web-basierte Systeme

04: Hypertext Transfer Protocol

Wintersemester 2024

Rüdiger Kapitza

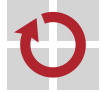

Lehrstuhl für Verteilte Systeme und Betriebssysteme

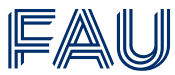

Friedrich-Alexander-Universität **Technische Fakultät** 

# <span id="page-1-0"></span>[HTTP das Rückgrat des WWW](#page-1-0)

# Vorlesungsplan

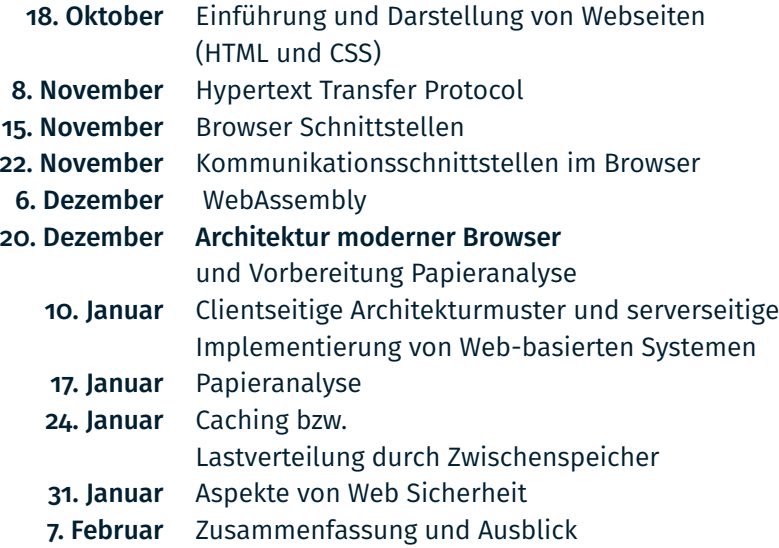

## Zielsetzung der Lerneinheit

- Verständnis wie mittels HTTP Daten ausgetauscht werden
- Verschlüsselte Übertragung unter Verwendung von HTTPS
- Verbesserungen von HTTP 0.9 bis HTTP/2

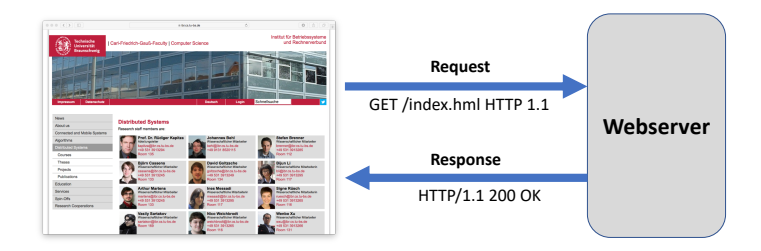

# Ursprüngliche Entwicklungsziele von HTTP (HTTP 0.9)

- Einfache Anfrage/Antwort-basierte Kommunikation
- Eindeutige Identifikation von Ressourcen
	- Jede HTTP-Anfrage beinhaltet einen Uniform Resource Identifier (URI)
- Zustandsloses Protokoll
	- Informationen aus früheren Anforderungen gehen verloren
- Metadaten zur Verhandlung der Übertragung
	- Mittels Header-Informationen und Statuscodes können beliebige Daten übertragen werden

# Weiterentwicklung

- Standardisierung erfolgt durch Arbeitsgruppen des W3C und die Internet Engineering Task Force (IETF)
- Meist verbreitete Version ist aktuell HTTP 1.1 die Neueste: HTTP/3 ( RFC 9114, 2022)

Hypertext Transfer Protocol (HTTP)

- Ursprüngliche Version 0.9 bis Juni 2014 Version 1.1
- Textbasiertes Protokoll
	- Einfache Analysierbarkeit (ohne zusätzliche Werkzeuge)

#### Anfrage-Antwort-Interaktion

- Client sendet Anfragenachricht (Request)
- Server sendet Antwortnachricht (Response)

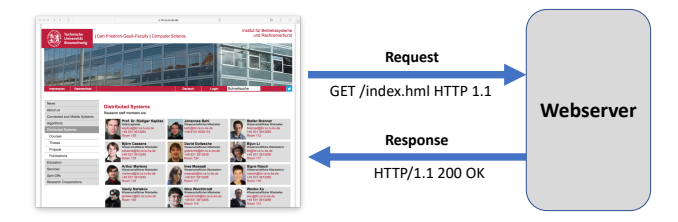

Hypertext-Übertragungsprotokoll – technische Einordnung

- HTTP bildet ein Protokoll der Anwendungsschicht
- HTTP benötigt ein zuverlässiges Transportprotokoll
	- D.h. (meist) das Transmission Control Protocol (TCP) (bis HTTP/2)

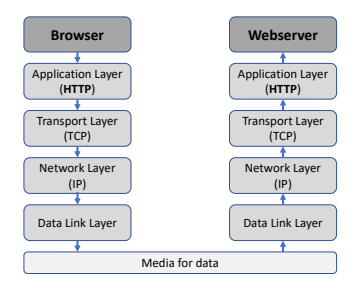

Uniform Resource Identifier (URI)

- eindeutige Referenzierbarkeit von Ressourcen
	- Dokumente, Mailadressen, Mailboxen, Webseiten, . . .
- einheitliches Schema zur Referenzierung
	- erweiterbares, lesbares und maschinenlesbares Format

Heutige Sichtweise (Contemporary View)

alles ist eine URL und verschiedene Schemata

Häufige, generische Aufteilung (z.B. bei http: und ftp:)

```
<schema> "://" [ <username> [":" <passwort>] "@" ] <hostname>
    [":" <portnummer>] ["/" <url-pfad>
```
## Literatur

T. Berners-Lee, R. Fielding, L. Masinter: Uniform Resource Identifier (URI): Generic Syntax. IETF, RFC 3986, Jan. 2005.

### Anfrage: Request-Methode

- Anfragetyp, Methodenauswahl
	- z.B. GET /robots.txt HTTP/1.0
- Request-Header
	- Zusatzinformationen zur Anfrage
	- z.B. User-Agent: OperMoz und Host: www.fau.de
- **Leerzeile**
- Optionaler Datenbereich (Body)
	- Inhalt beschrieben durch bestimmten Request-Header (Content-Type)
	- MIME-Type (Multi-Purpose Internet Mail Extension) [Body]

#### Beispiel für eine GET-Anfrage

GET / HTTP/1.1 Host: localhost:6789 Upgrade-Insecure-Requests: 1 Accept: text/html,application/xhtml+xml,application/xml;q=0.9,\*/\*;q=0.8 User-Agent: Mozilla/5.0 (Macintosh; Intel Mac OS X 10\_13\_3) AppleWebKit/604.5.6 (KHTML, like Gecko) Version/11.0.3 Safari/604.5.6 Accept-Language: en-us Accept-Encoding: gzip, deflate Connection: keep-alive

#### Definierte Methoden

- GET: Anfrage nach Daten identifiziert durch einen URI
	- Daten können vorliegen oder dynamisch erzeugt werden
- **POST: Schicke Daten** 
	- Zum Beispiel: Inhalt eines Formulars oder Textfeldes
	- Information wird im Datenbereich der Nachricht abgelegt
	- Ziel der Daten wird durch die URI festgelegt

Typisch für Webserver: GET und POST

### Definierte Methoden (Fortsetzung)

- **HEAD: Hole Response-Header ohne Datenanhang** (sonst wie GET)
	- Verwendet zu Fehlersuche und Validitätsprüfung von URIs
- **PUT: Speichere Daten** 
	- Führt zur Erzeugung eine Ressource falls diese noch nicht auf dem Server existiert
- DELETE: Löscht durch URI referenzierte Ressource
- OPTIONS: Hole Serverinformationen
	- z.B. ob PUT für eine Datei unterstützt wird

#### Antwort: HTTP-Response

- Status der Antwort
	- $=$  z.B. HTTP/1.0 200 OK
- Response-Header
	- Zusatzinformationen zur Antwort
	- z.B. Server: apache/2.0
- Leerzeile
- optionaler Datenbereich (Body)

### Daten

- Beliebig (orientiert an MIME-Types)
	- z.B. Content Type: text/html
- Mehrere Einzelteile durch Multipart-Typen
	- z.B. multipart/mixed

#### Beispiel für eine HTTP Antwort (gekürzt!):

HTTP/1.1 200 OK Date: Mon, 09 Apr 2018 07:51:40 GMT Server: Apache/2.4.18 (Ubuntu) Strict-Transport-Security: max-age=31536000; includeSubDomains Public-Key-Pins: pin-sha256="SdNy5BOgYHobIdEHk3CdsPUwgIiiMctIM5eVeDPN4qg=": ... X-Frame-Options: SAMEORIGIN X-Xss-Protection: 1; mode=block X-Content-Type-Options: nosniff Last-Modified: Wed, 22 Jun 2016 11:46:03 GMT ETag: "1d6-535dc7b6b7f7e" Accept-Ranges: bytes Content-Length: 470 Vary: Accept-Encoding Content-Type: text/plain User-agent: \* Disallow: /projects/tclouds/download

Disallow: /projects/caprice Disallow: /login ...

■ Erzeugt via: curl -verbose https://www.ibr.cs.tu-bs.de/robots.txt

## HTTP Statuscodes

- **1xx** Informational responses
	- Beispiel: 102 Processing Verhindert ein Timeout auf Browserseite
- $2xx S$ uccess
	- Beispiel: 200 OK
- $\blacksquare$  3xx Redirection "Location"-Header-Feld sagt wo die Daten zu finden sind
	- Beispiel: 301 Moved Permanently
- $\blacksquare$   $4xx -$  Client errors
	- Beispiel: 400 Bad Request Anfrage-Nachricht war fehlerhaft aufgebaut
- **5xx** Server errors
	- Beispiel: 500 Internal Server Error "Sammel-Statuscode" für unerwartete Serverfehler.
	- Beispiel: 501 Not Implemented

In den Anfangstagen des WWW (HTTP 0.9-1.0):

- Eine TCP/IP-Verbindung pro Anfrage/Antwort-Paar
- Server sind völlig zustandslos
- Wiederkehrende Etablierung von neuen Verbindungen ist aufwändig
	- TCP Drei-Wege-Handschlag und slow-start
	- Bereitstellung von Systemressourcen

#### Literatur

■ Hypertext Transfer Protocol – HTTP/1.0. IETF, RFC 1945, May 1996.

# Aufbau aktueller Webseiten

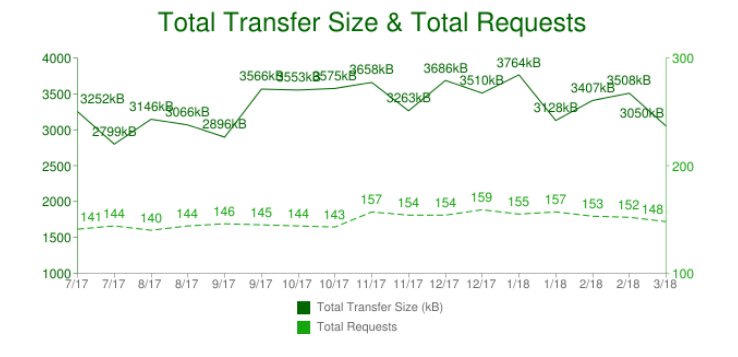

- $\blacksquare$  Top 1000 Websites zwischen 1. Juli 2017 1. März 2018 (<http://httparchive.org/>)
- ⇒ Heutige Webseiten setzen sich aus vielen Einzelteilen zusammen!

Verbesserungen durch HTTP 1.0 und 1.1

- Wiederverwendung der Verbindung
	- Mehrere Anfragen über die gleiche Verbindung
	- Standard für HTTP 1.1 und konfigurierbar für HTTP 1.0 (Connection: Keep-Alive)
- Zusätzlich ist *Pipelining* möglich (HTTP 1.1)
	- Mehrere Anfragen hintereinander (über eine Verbindung)
	- Antworten kommen in gleicher Reihenfolge später
- Problem: Head-of-Line Blocking
	- Sollte eine Anfrage ins Stocken geraten werden alle weiteren gebremst!
	- Oft mehrere parallel TCP-Verbindungen (2-8) hier gibt es aber auch Beschränkungen

Literatur

■ Hypertext Transfer Protocol – HTTP/1.1. IETF RFC 2616, June 1999.

#### Sicherheitsmängel von HTTP

- Privatheit Informationsaustausch erfolgt im Klartext
- Integrität ausgetauschte Information kann manipuliert werden
- Authentifizierung Zugangsdaten werden ungeschützt übertragen

HTTP Secure (HTTPS) als Lösung

- HTTPS realisiert HTTP unter Verwendung der Secure Socket Layer (SSL)
- Nachrichten werden vor Austausch verschlüsselt und am Zielort entschlüsselt

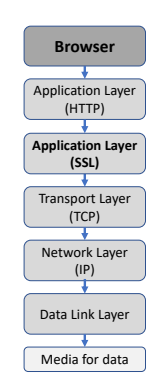

### Technische Einbindung

- **Eigener Standardport 443 im Gegensatz zu Port 80**
- URIs beginnen mit https
- Der Secure Socket Layer wird genutzt um Verschlüsselungsverfahren und Schlüssel auszuhandeln

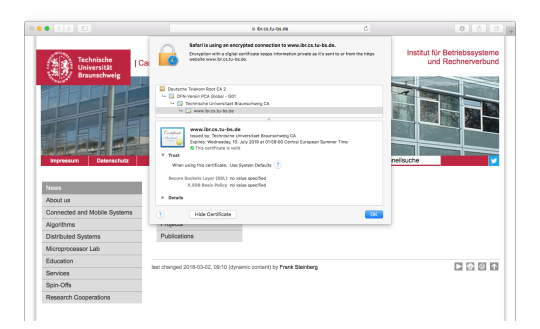

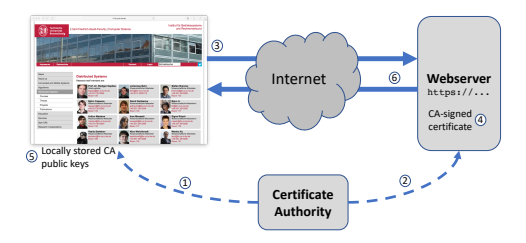

- 1. Aktuelle Browser sind mit verschiedenen Root-Zertifikaten versehen. Diese beinhalten den öffentlichen Schlüssel der jeweiligen Zertifizierungsstelle.
- 2. Wird https angeboten so 'muss' in der Regel ein Zertifikat vorliegen welches durch eine Zertifizierungsstelle signiert ist.
- 3. Bei Verbindungsaufbau mit dem entfernten Webserver werden die unterstützten Verschlüsselungsverfahren mitgeteilt

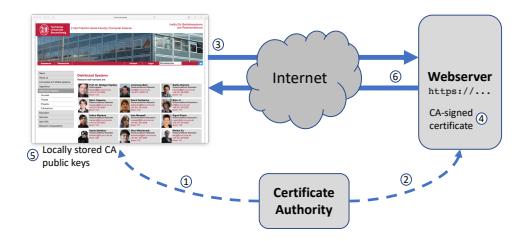

- 4. Als Antwort auf die Vebindungsanfrage wird das durch die Zertifizierungsstelle signierte Zertifikat übertragen
- 5. Es wird überprüft ob das Zertifikat korrekt signiert ist und der Verbindungsaufbau abgeschlossen
- 6. Bei erfolgreichem Verbindungsaufbau kann nun der Datenaustausch erfolgen

# HTTP Secure - Verbindungsaufbau

**Browser initiiert sichere** Verbindung

<https://www.ibr.cs.tu-bs.de>

- Bei Aufbau erfolgt ein SSL-Handschlag
- Als Ergebnis werden Verfahren und weitere Parameter etabliert
- (Sehr vereinfachte Darstellung!)

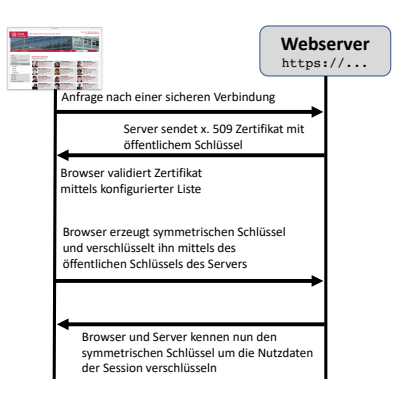

# HTTP/2

## Zielsetzung: Adressierung der Probleme von HTTP 1.0 und 1.1

- Reduktion der Empfindlichkeit gegenüber variablen RTTs
- Adressierung der Head-of-line Blocking Problematik
- Vermeiden von parallelen TCP-Verbindungen
- ...dennoch soll die Semantik von HTTP 1.1 erhalten bleiben!
	- Anwendungen müssen nicht umgeschrieben werden

# Entstehungsgeschichte

- Entwicklung von HTTP/2 begann mit SPDY bei Google 2009
	- Zielsetzung: Halbierung der Ladezeit für typische Webseiten
- 2012 unterstützen druch Chrome, Firefox und Opera
- Als Konsequenz leitet die IETF HTTP Working Group einen Standardisierungsprozess ein
- Mai 2015 wurden der RFC 7540 (HTTP/2) und der RFC 7541 (HPACK) veröffentlicht

# HTTP/2 kompakter Überblick

- **Eine TCP Verbindung für die** gesamte Kommunikation mit einem Webserver
- Anfrage  $\rightarrow$  Stream
	- Multiplexen von Streams
	- Streams haben Prioritäten
- Binary-framing Schicht
	- Priorisierung
	- Flusskontrolle
	- Server push (nicht mehr durch Chrome unterstützt sei 2022)
- Header Kompression (HPACK)

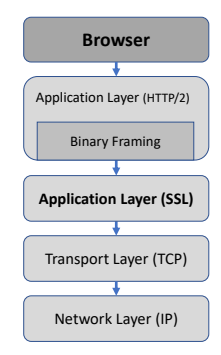

# HTTP/2 Binary Framing Layer

- Redefiniert wie HTTP Nachrichten ausgetauscht werden
- Framing Layer bleibt dabei für Anwendungs- und Socket-Schicht transparent – Browser und HTTP-Server müssen angepasst werden!
- HTTP Nachrichten werden in kleinere binärkodierte Nachrichten unterteilt
- Direkte Lesbarkeit geht verloren Werkzeuge zur Protokollanalyse werden benötigt

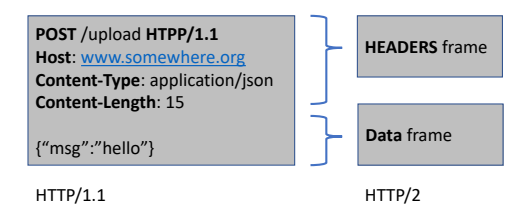

# Logischer Aufbau einer HTTP/2 Verbindung

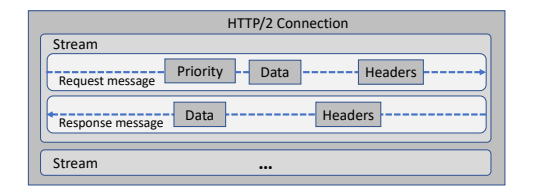

### Struktur einer HTTP/2 Verbindung

- Ein Stream bildet eine bidirektionale Verbindung über die Nachrichten (Messages) ausgetauscht werden
- Message eine Sequenz von Frames die zusammen eine (HTTP)-Anfrage- oder Antwortnachricht bilden
- **Frame** kleinste logische Einheit zur Datenübertragung
	- verfügt über einen Protokollkopf welche mindestens eine Zuordnung zu einem Stream enthält

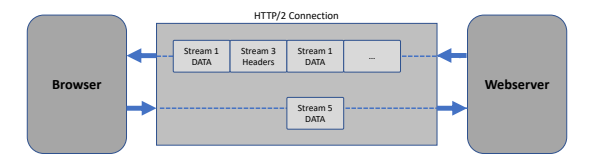

Bisher war es für HTTP/1.x nötig für Parallelität mehrere Verbindungen zu öffnen

### HTTP/2 ermöglicht es über eine Verbindung

- mehrere Anfragen und Antworten parallel zu vermitteln
- nur eine einzige TCP Verbindung zu nutzen
- und macht bisherige HTTP/1.x Optimierung obsolet
	- z.B. *image sprites*
- Zielsetzung ist es die übertragenen Daten so zu organisieren, dass sich eine Webseite möglichst schnell aufbaut
- Durch Priorisierung kann der Browser dem Webserver Hinweise geben welche Inhalte wann benötigt werden
- Entsprechende Hinweise können sich dynamisch ändern
	- z.B. wird das HTML einer Webseite primär benötigt, danach CCS und im folgenden Grafiken
	- Bei Grafiken kann es davon abhängen ob z.B. der Benutzer die Maus auf dem für die Grafik vorgesehene Ort platziert
- Webserver müssen diesen Hinweisen nicht folgen
	- Sind hoch priorisierte Daten aktuell nicht verfügbar können andere Daten versendet werden

# Priorisierung: Technische Umsetzung

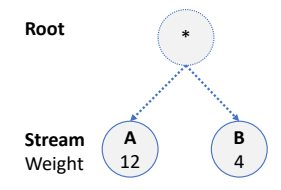

Technische Umsetzung

- Jeder Stream erhält ein Gewicht zwischen 1 und 256
	- Je höher das Gewicht umso mehr Ressourcen werden angefordert
- Jeder Stream kann eine Abhängigkeit zu einem anderen Stream angeben
	- Abhängigkeiten haben Vorrang!
- Wird keine Abhängigkeit angegeben, so ist implizit eine Abhängigkeit zur Wurzel der Webseite gegeben

# Priorisierung: Technische Umsetzung

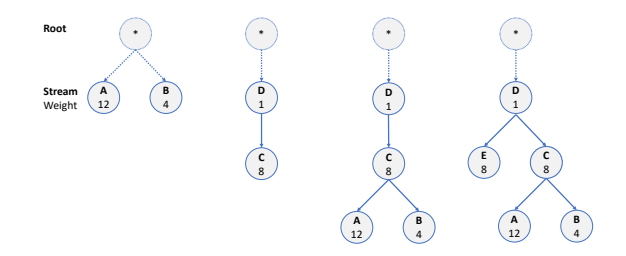

Technische Umsetzung (Fortsetzung)

- Basierend auf der Gewichtung und den Abhängigkeiten entstehen Anforderungsbäume
	- 1. A und B teilen sich die Ressourcen 3/4 zu 1/4
		- Gewichte dieser Ebene durch das entsprechende Gewicht des Knotens
	- 2. Erst erhält D alle Ressourcen dann C

Wozu wird FlussKontrolle bei HTTP/2 benötigt?

- Beispiel: Browser hat ein Video mit hoher Bandbreite angefordert – der Benutzer pausiert aber den Stream
- Beispiel: Proxy Server hat mehr Systemressourcen als der Endbenutzer und will deshalb den Transfer zwischen sich und dem Webserver beschränken
- Greift hier nicht schon TCP?
	- ⇒ Nein, tut es nicht da TCP nur die gesamte Verbindung reguliert aber nicht individuelle Streams

### Technische Umsetzung

- Jeder Empfänger kann pro Stream und Verbindung eine Fenstergröße festlegen
- Die Fenstergröße wird durch einen Empfänger beim Verbindung- und Streamaufbau vermittelt (SETTINGS Frame)
- Durch die Vermittlung von DATA Frames wird das Übertragungsfenster reduziert und durch WINDOW\_UPDATE Frames wieder vergrößert
- Standardfenstergröße ist 65535 Bytes, wann genau das Übertragungsfenster verändert wird ist Aufgabe der Implementierung und nicht festgelegt.

# HTTP/2 Server Push

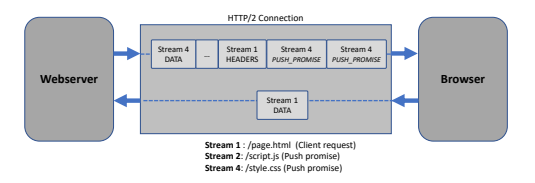

#### Server Push

- Server kann auf eine Anfrage mehrere Antworten schicken
- Annahme entsprechende Informationen werde ohnehin benötigt!
	- Beispiel: Seite referenziert eine CSS und ein JavaScript Datei
- Zielsetzung ist es Informationen verfügbar zu machen bevor sie im Browser benötigt werden
	- In Bezug auf HTTP/1.x macht dies *Inlining* obsolet!
	- Vorzüge gegenüber Inlining Daten können wie normale Ressourcen behandelt werden

# HTTP/2 Server Push

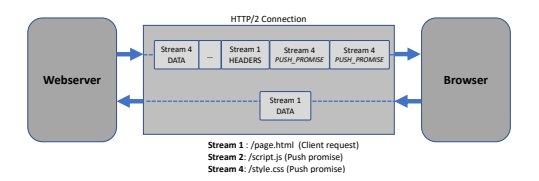

#### Technische Umsetzung

- Proaktiv bereitgestellte Ressourcen via PUSH\_PROMISE Frames
- Browseranfragen und PUSH\_PROMISE Frames dürfen sich nicht überholen!
	- Lsg.: PUSH\_PROMISE Frames und dann die Antwort versenden
- Browser kann PUSH\_PROMISE Frames ablehnen (RST\_STREAM) falls Daten schon lokal vorhanden
- Browser behält Kontrolle über die Nutzung
	- Bspw. kann er über SETTINGS Frame dies unterbinden

#### Wandel der Zeit: Removing HTTP/2 Server Push from Chrome

<https://developer.chrome.com/blog/removing-push/>

- Header-Daten in HTTP/1.x werden immer als Text versendet und können zwischen 500-800 Byte groß sein oft auch größer
- $\Rightarrow$  Speziell bei kleineren Ressourcen ist der Overhead für Metadaten recht hoch!
	- HTTP/2 reduziert dies durch zwei Maßnahmen:
		- 1. Einzelne Felder eines Headers werden Huffman enkodiert
		- 2. Es wird ein gemeinsamer Kontext aufgebaut bei dem bereits versendete Inhalte nur noch durch einen Index übermittelt werden

# HTTP/2 Header Komprimierung

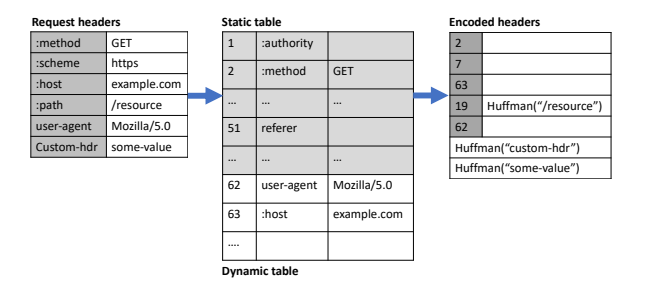

Als weitere Maßnahme wird eine statische und eine dynamische Tabelle eingeführt

- Die statische Tabelle wird im Rahmen der Spezifikation definiert und enthält allgemeine Header-Felder
- Die dynamische Tabelle wird pro Verbindung etabliert

# Aufbau einer HTTP/2 Verbindung

- Die endgültige Transition zu HTTP/2 ist ein langlaufender Prozess
- Aktuell unterstützen alle etablierten Browser HTTP/2 aber nicht alle Webserver
- Es bestehen 3 Wege um eine HTTP/2 Verbindung zu etablieren:
	- 1. Aufbau zusammen mit TLS-Verbindung über ALPN (Standard)
	- 2. Upgrade einer normalen Verbindung (via HTTP upgrade)
	- 3. Pro-aktiver Aufbau einer HTTP/2 auf Grund von Vorwissen (z.B. DSN-Eintrag)
- Aktuelle Verfügbarkeit laut [w3techs.com](https://w3techs.com/technologies/details/ce-http2/all/all) für die 10 Million beliebtesten Webseiten: 50,8%
- Verständnis wie mittels HTTP Daten austauschen werden
- Verschlüsselte Übertragung unter Verwendung von HTTPS
- Verbesserungen von HTTP 0.9 bis HTTP/2
	- HTTP/2 eröffnet vielen neue Optionen und erübrigt eine Reihe von *Workarounds*
- HTTP/3 als nächster Schritt
	- Verwendung von QUIC welches UDP nutzt, zur Verbesserung der Widerstandsfähigkeit bei Paketverlusten

### Referenzen

■ High Performance Browser Networking <https://hpbn.co>